## **Inlämning av information till Kommunekonomins informationstjänst**

**Webbinarium: Serviceklasser inom social- och hälsovård och användning av ospecificerad klass**

Atte Virtanen, Statskontoret, 29 september 2020

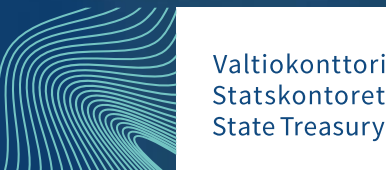

### **Länkar och tips**

- [Uppgifter som ska rapporteras](https://www.valtiokonttori.fi/sv/tjanster/tjanster-for-den-offentliga-forvaltningen-2/tjanster-for-statsforvaltningen/koder-for-ekonomisk-rapportering/#xbrl-taxonomin-for-kommuner_xbrl-och-kommunekonomins-rapporteringshelheter)  $\rightarrow$  rapporteringspaket och taxonomipaket
- [Excel-inmatningsblanketter](https://www.valtiokonttori.fi/sv/tjanst/rapportering-av-ekonomiska-information/#allmant_skickande-av-material-som-bilaga)
- [Modelldokument](https://www.valtiokonttori.fi/sv/tjanster/tjanster-for-den-offentliga-forvaltningen-2/kommunekonomins-tjanster/rapportering-av-ekonomiska-information/#allmant_modellfil-for-avsandare-av-xbrl-och-csv-material)  $\rightarrow$  i XBRL och csv-form
- [Kommunekonomins informationstjänstens instruktioner och](https://www.valtiokonttori.fi/sv/tjanst/kommunekonomins-informationstjanst-intruktioner-och-utbildning/) utbildningar
	- Aura-handboken, instruktionsvideor, testningsanvisningar och vanliga frågor (webbplatsen föreskrifterna och anvisningarna)
- [Granskakommuner.fi](https://www.tutkikuntia.fi/)  $\rightarrow$  Uppgifterna publiceras + annan information

#### Föreskrifter och instruktioner -webbplats

- [https://www.valtiokonttori.fi/sv/tjanster/tjanster-for-den-offentliga](https://www.valtiokonttori.fi/sv/tjanster/tjanster-for-den-offentliga-forvaltningen-2/foreskrifter-och-instruktioner/)forvaltningen-2/foreskrifter-och-instruktioner/
- Ursprungligen statens bokföringsbestämmelser och anvisningar
- Anvisningar och vanliga frågor
- Anvisningar från sida till sida
- Vi lägger till i takt med att de uppstår frågor.

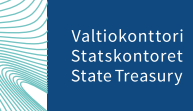

#### Föreskrifter och instruktioner -webbplats

#### Även dessa är statens kategorier från början

2020

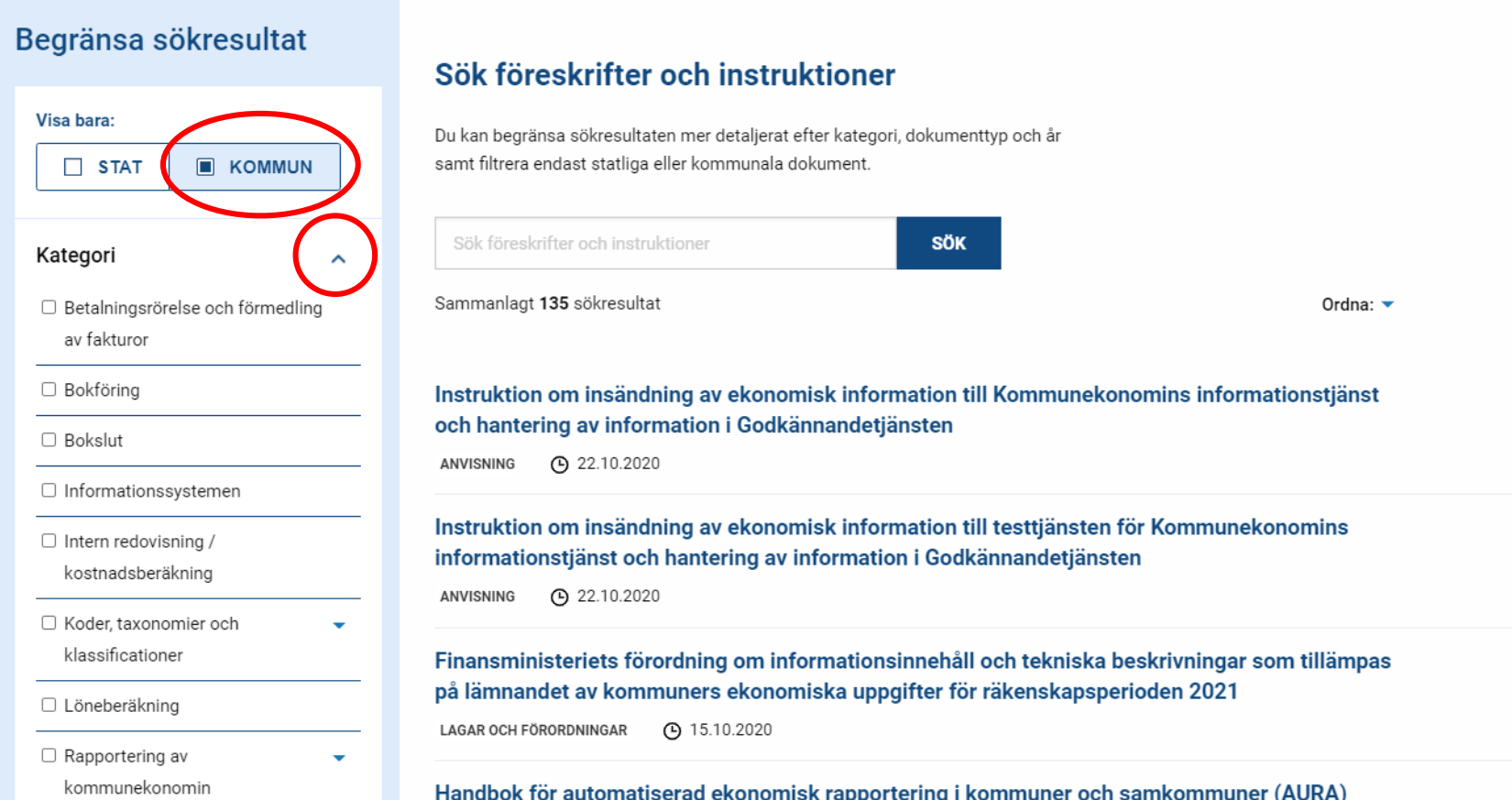

#### **När är rapporteringen?**

Raportoinnin aikataulut

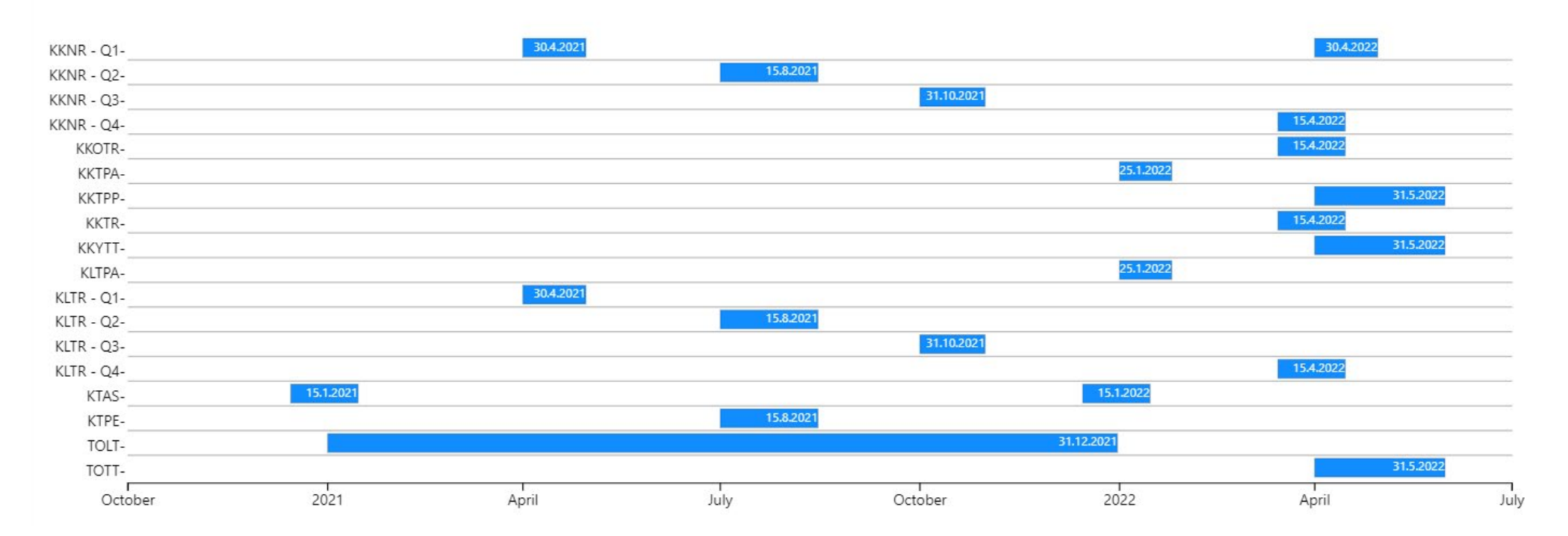

#### <https://www.valtiokonttori.fi/powerbi/tietojen-toimittamisen-aikataulu/#e217d258>

#### **Var ska jag börja?**

- Testa, testa, testa
- 1. Produktion av uppgifter automatiskt eller med Excel-blankett
- 2. Leverans av uppgifter till informationstjänsten ordning på rättigheter och användning
- 3. Förberedelser inför produktion bl.a. korrigeringar i materialet

#### **Testningstidtabeller**

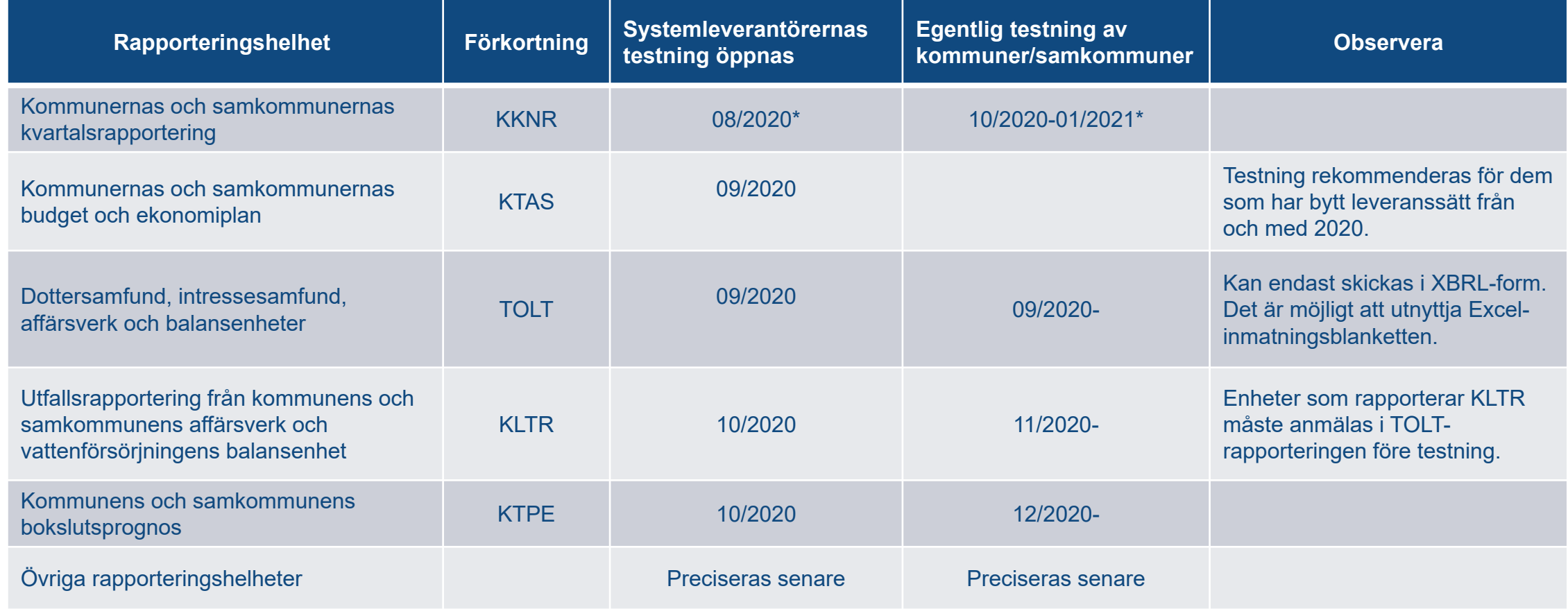

[https://www.valtiokonttori.fi/palvelu/kuntatalouden-palvelut-taloustietojen-raportointi-aikataulu/#yleista\\_raportoinnin-testaamisen-aikataulu](https://www.valtiokonttori.fi/palvelu/kuntatalouden-palvelut-taloustietojen-raportointi-aikataulu/#yleista_raportoinnin-testaamisen-aikataulu)

29 september <sup>2020</sup> Atte Virtanen, Statskontoret, Webbinarium: Serviceklasser inom social- och hälsovård och användning av ospecificerad klass

#### **Uppdatering av datainnehåll och taxonomi**

- Alla ändringar i den Offentliga förvaltningens ekonomiska uppgifter för samarbetsgruppen för godkännande till "samarbetsgruppen för underhåll"
	- Består av medlemmar från ministerierna, Utbildningsstyrelsen, THL, Kommunförbundet, Statistikcentralen och Statskontoret. Samt från kommunens och samkommunens sakkunnigmedlemmar
- Man strävar att undvika överlappande datainsamling  $\rightarrow$  Behov som ligger nära varandra kan kombineras

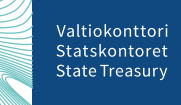

29 september <sup>2020</sup> Atte Virtanen, Statskontoret, Webbinarium: Serviceklasser inom social- och hälsovård och användning av ospecificerad klass

#### **Uppdateringsprocessen för datainnehållet efter godkännandet**

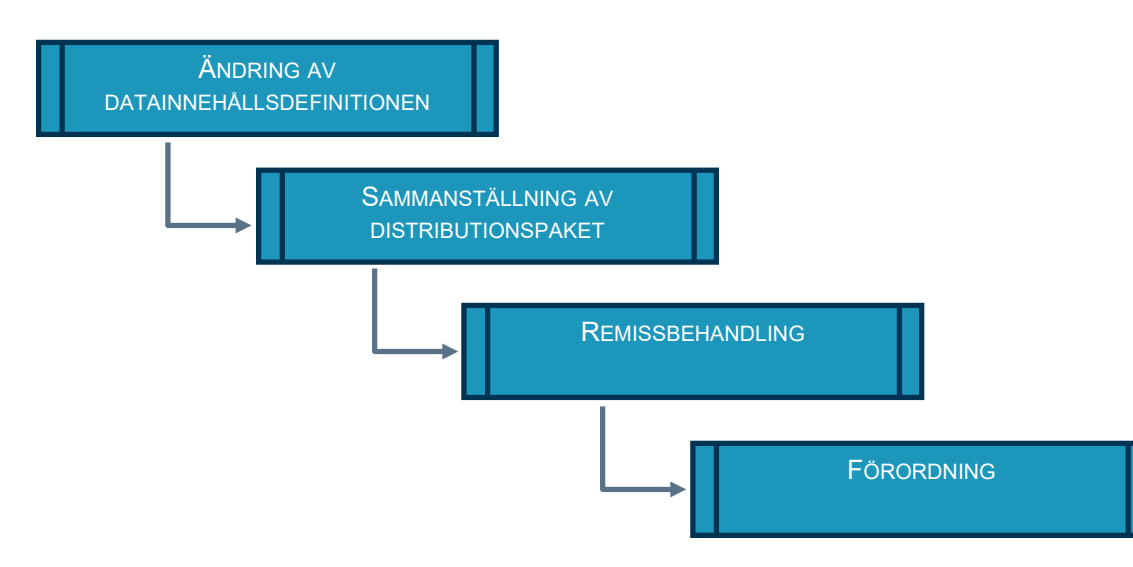

- Remissbehandlingen ska inledas senast 9 månader före DK. Längd 1 månad
- Publicering av material och utfärdande av förordning senast 6 månader innan räkenskapsperioden inleds.

Valtiokonttori Statskontoret **State Treasury** 

#### **Inmatning av uppgifter**

- Alla gula celler ska ha siffran  $\rightarrow$ 0, om inget annat finns
- Inga summor läggs i Excelblanketten (t.ex. Löner och arvoden)
- Huvudregeln är att man inte behöver ange några förtecken ( tecken)

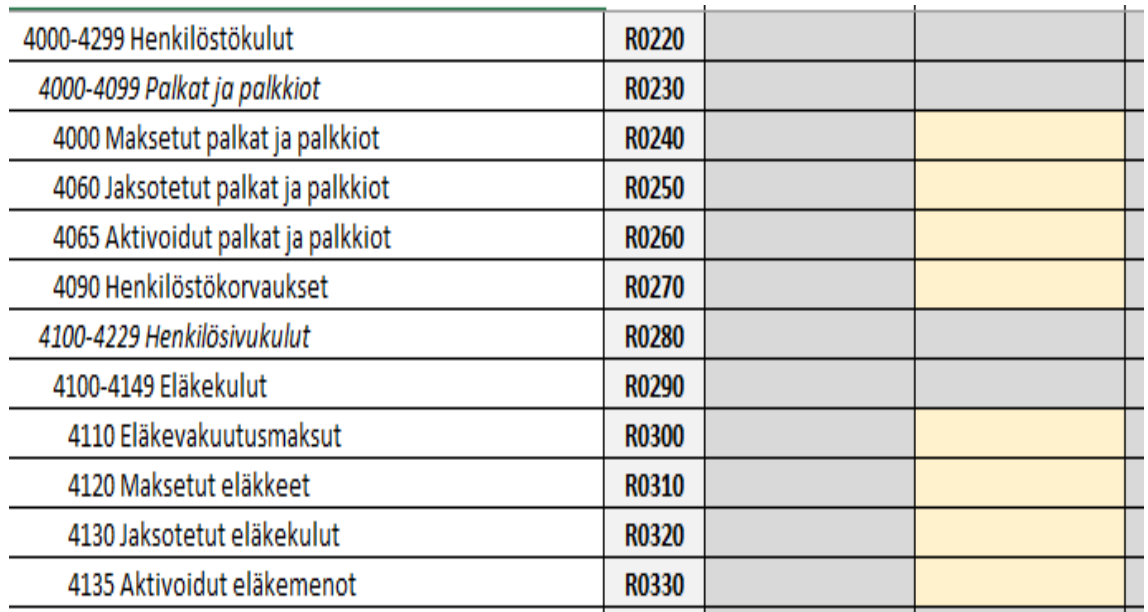

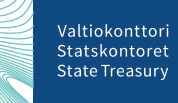

#### **Inmatning av Excel-blankett -Start**

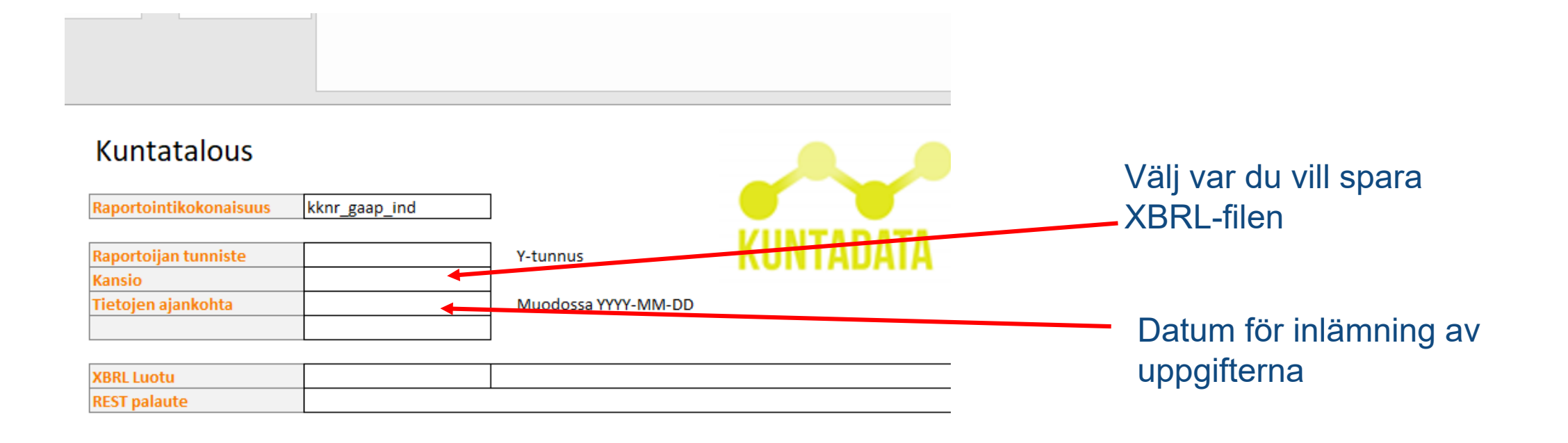

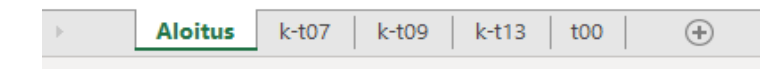

## **Onödiga kolumner göms**

29 september

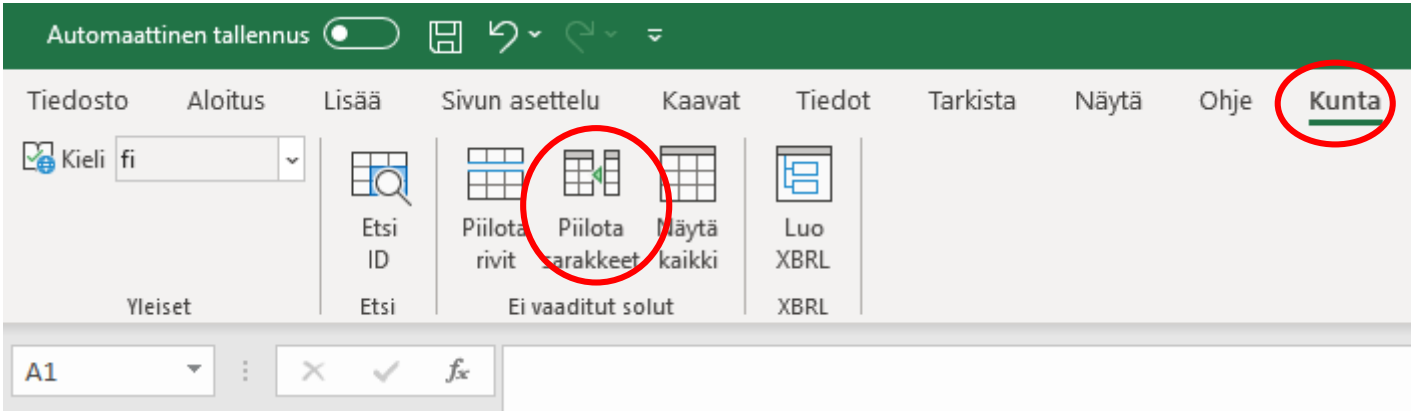

#### **Sektordimension - summeras inte**

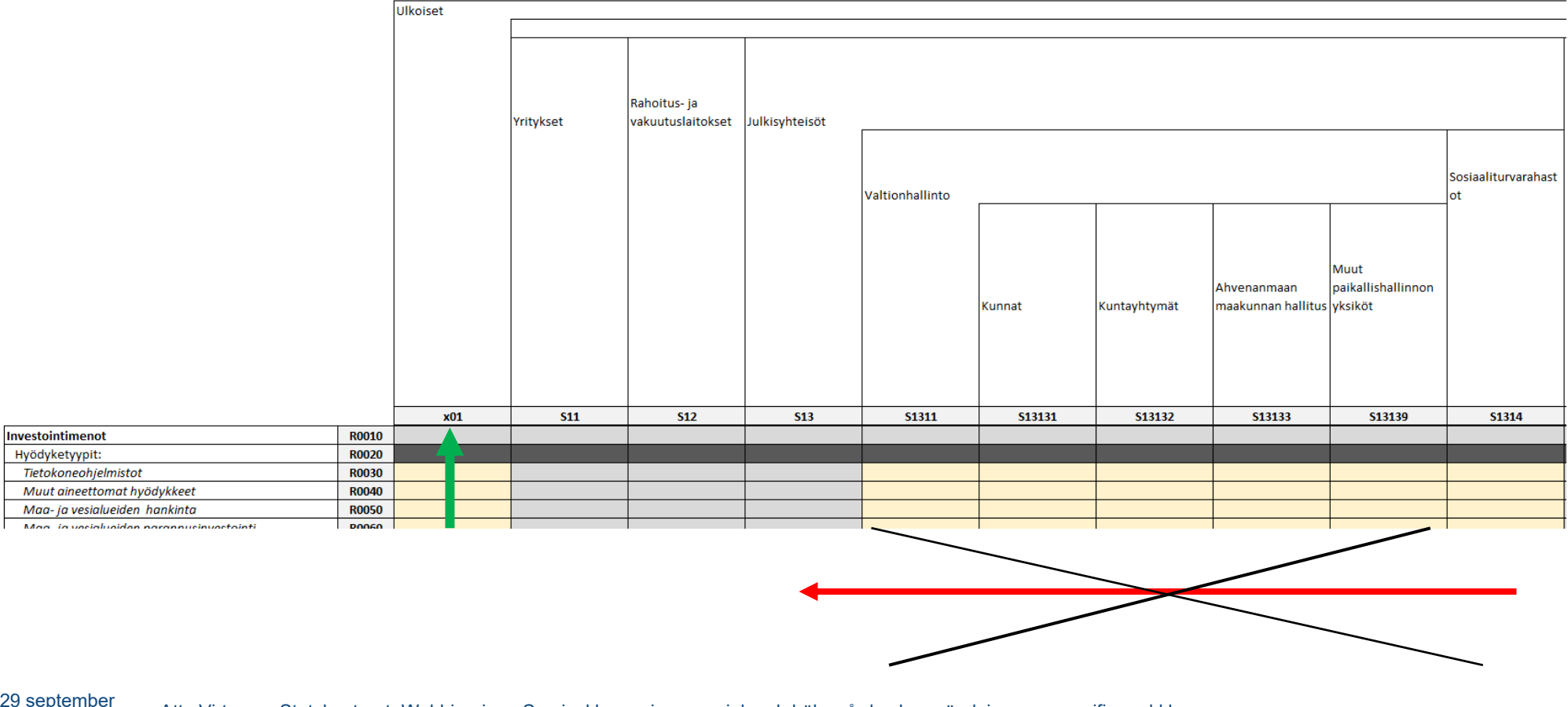

Valtiokonttori Statskontoret **State Treasury** 

## **Uppgifterna i XBRL-format**

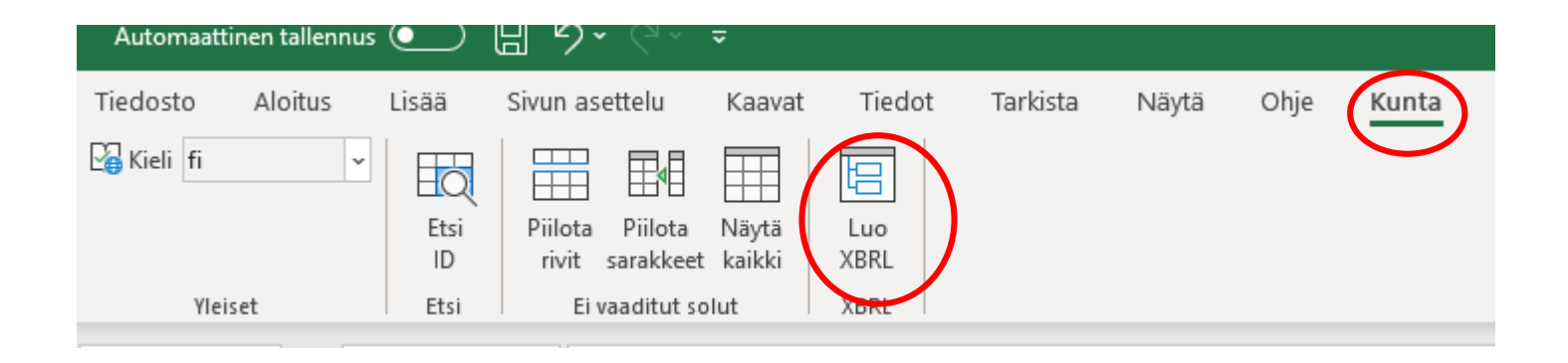

- Skapa uppgifterna i XBRL-format på den plats på diskettenheten som du har valt på fliken Start
- Du kan granska filen om du vill skapa XBRL-mallfiler
- Genom att logga in i testtjänsten <https://kuntatalous-usertest.kuntadata.fi/> kan du mata in den XBRL-fil som du har skapat

Valtiokonttori Statskontoret **State Treasury** 

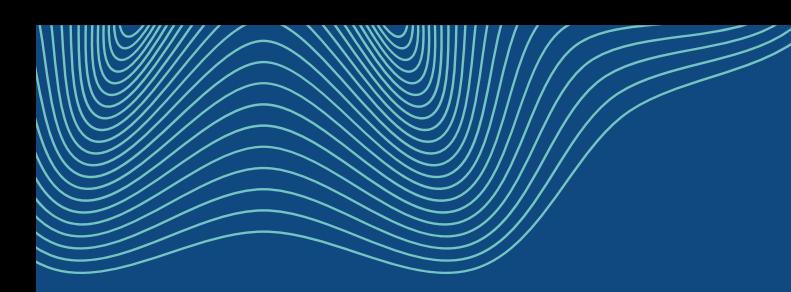

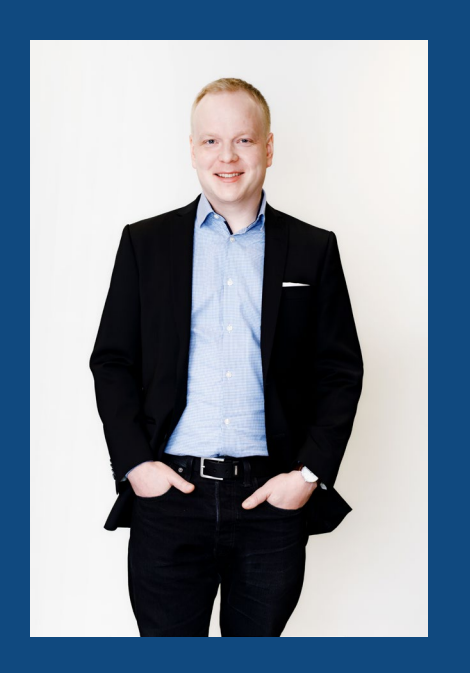

# **Några frågor?**

#### **Atte Virtanen**

Arkitekt för ekonomisk kunskap

kuntadata@valtiokonttori.fi

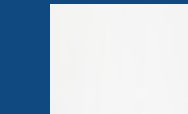

29 september <sup>2020</sup> Atte Virtanen, Statskontoret, Webbinarium: Serviceklasser inom social- och hälsovård och användning av ospecificerad klass